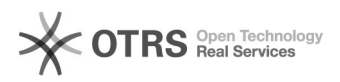

## Como faço para alterar ou lembrar o usuário e a senha do meu e-mail? 12/01/2020 23:58:55

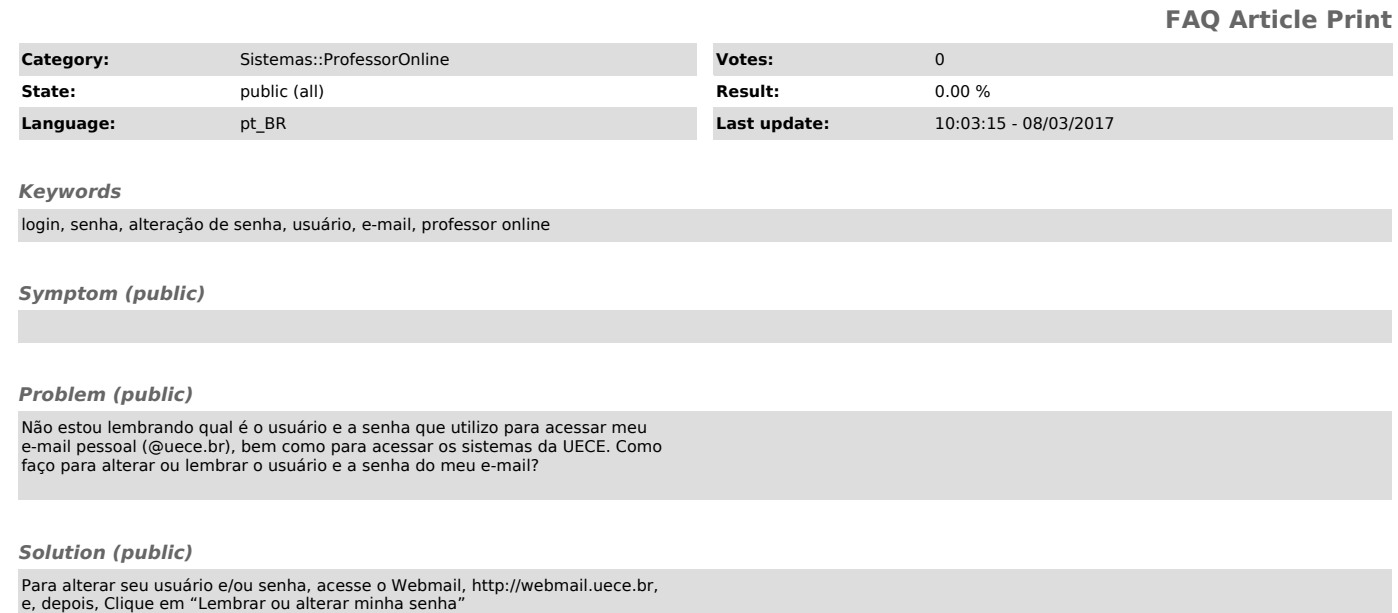

Consulte também: [1]Perguntas Frequentes - Professor Online

[1] http://professoronline.uece.br/professoronline/avisos/perguntas\_frequentes\_professoronline.pdf;jsessionid=5EED54D6739B51563AD3E60C9180BA2B.professors1